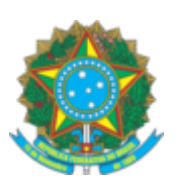

## **SERVIÇO PÚBLICO FEDERAL**

## **CONSELHO FEDERAL DE ENGENHARIA E AGRONOMIA - CONFEA**

## **PORTARIA N° 107/2021**

Nomeia e contrata o senhor JOSÉ FLÁVIO FERNANDINO MACIEL para exercer o Cargo em Comissão ASSESSOR I.

**O PRESIDENTE DO CONSELHO FEDERAL DE ENGENHARIA E AGRONOMIA (CONFEA)**, no uso das atribuições que lhe são conferidas pelo Regimento do Confea, aprovado pela Resolução nº 1.015, de 30 de junho de 2006,

CONSIDERANDO as necessidades administrativas do Confea; e

CONSIDERANDO o constante dos autos do Processo nº 01996/2021,

**RESOLVE:**

Art. 1º Nomear e contratar o senhor JOSÉ FLÁVIO FERNANDINO MACIEL para exercer o Cargo em Comissão – ASSESSOR I – no Gabinete da Presidência - GABI, em 20 de abril de 2021**,** percebendo o salário correspondente conforme item 7.2.6 e Tabela Salarial – Cargos de Livre Provimento/Função de Confiança do PCCS 2012 e Portaria nº 233/2019.

Art. 2º Esta Portaria entra em vigor na data de sua publicação.

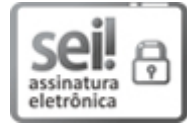

Documento assinado eletronicamente por **Igor Tadeu Garcia**, **Procurador Jurídico**, em 19/04/2021, às 15:25, conforme horário oficial de Brasília, com [fundamento](http://www.planalto.gov.br/ccivil_03/_Ato2015-2018/2015/Decreto/D8539.htm) no art. 6º, § 1º, do Decreto nº 8.539, de 8 de outubro de 2015.

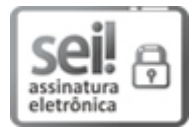

Documento assinado eletronicamente por **Joel Krüger**, **Presidente**, em 19/04/2021, às 17:31, conforme horário oficial de Brasília, com [fundamento](http://www.planalto.gov.br/ccivil_03/_Ato2015-2018/2015/Decreto/D8539.htm) no art. 6º, § 1º, do Decreto nº 8.539, de 8 de outubro de 2015.

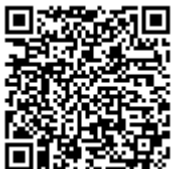

A autenticidade deste documento pode ser conferida no site http://sei.confea.org.br/sei/controlador\_externo.php? [acao=documento\\_conferir&id\\_orgao\\_acesso\\_externo=0,](http://sei.confea.org.br/sei/controlador_externo.php?acao=documento_conferir&id_orgao_acesso_externo=0) informando o código verificador **0447174** e o código CRC **6F0E161D**.

**Referência:** Processo nº CF-01996/2021 SEI nº 0447174